## ОСНОВНЫЕ ЗАДАЧИ **AUDACITY**

<u>C. J</u>

 $\mathcal{C}$ 

*Применение Эффектов*

 $\mathbb{C}$ 

## ЭФФЕКТЫ

 $C \times C$ 

Меню Эффекты содержит следующие фильтры:

may 2

 $\delta\,0$ 

Нормализация **FFT-фильтр** Wah-Wah Инвертирование Плавное затухание Плавное нарастание Повтор Разворот Смена высоты тона Смена скорости

Смена темпа Удаление шума Усиление базовых частот Усиление сигнала  $\Phi$ asep Эквалайзер Задержка (Delay) Gverb Фильтр высоких частот Фильтр низких частот

 $\mathbb{C}$ 

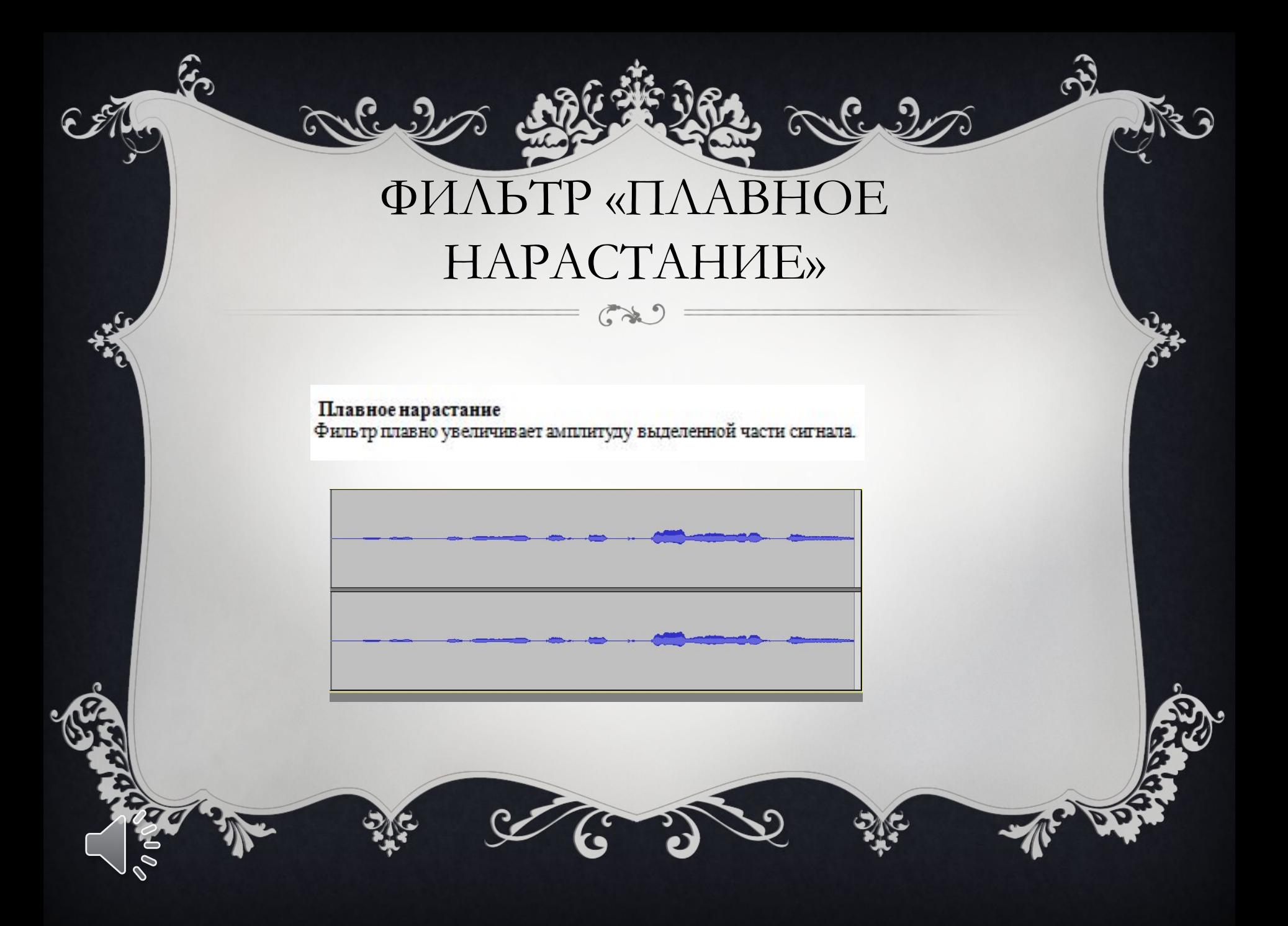

## ФИЛЬТР «ПЛАВНОЕ ЗАТУХАНИЕ»

 $\left($  are  $\right)$ 

 $\sigma$ 

Cultura

Плавное затухание Фильтр плавно сводит к нулю амплитуду выделенной части сигнала.

.<br>რე

 $\mathscr{O}_{\mathscr{O} \, 0}$ 

Alle 2

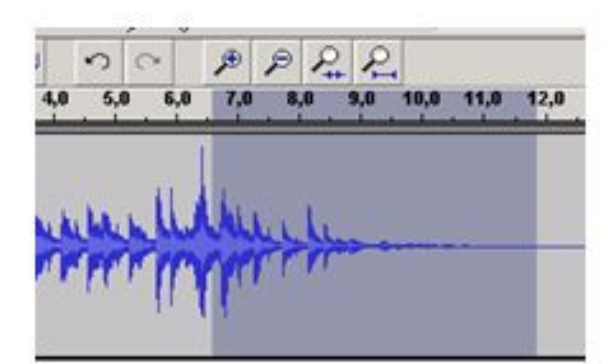

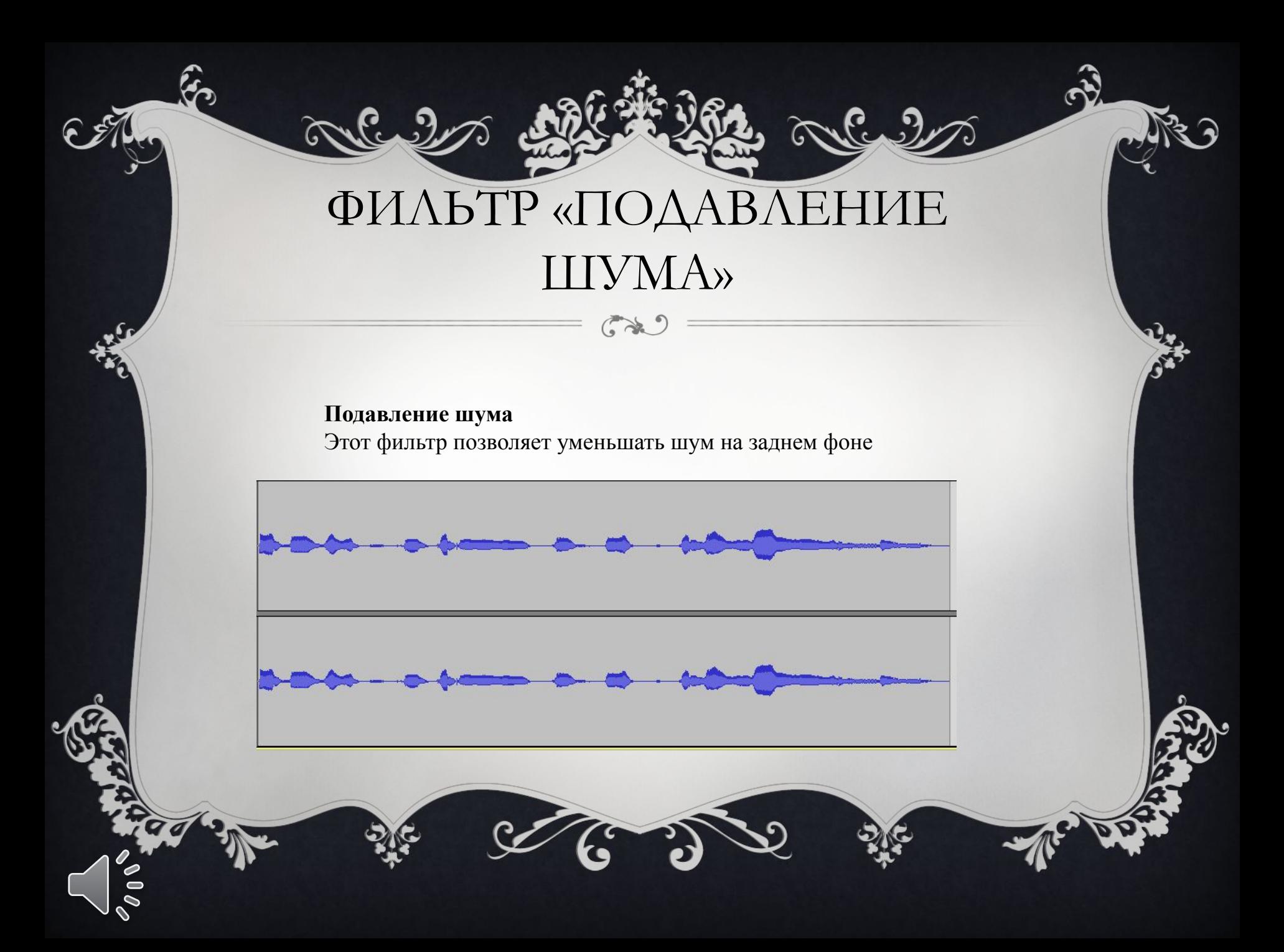

## ФИЛЬТР «РЕВЕРБЕРАЦИЯ»

 $\left(\begin{matrix} \bullet & \bullet & \bullet \\ \bullet & \bullet & \bullet \end{matrix}\right)$ 

Реверберация реверберации (быстрые, измененные повторысмешанные с оригинальным звукомкоторый дает представление о атмосфере). Эффект реверберации основан на оригинальный «freeverb» алгоритм. Добавление реверберации иногда желательно для концертных залов, которые слишком малы или содержат так много людейчто уменьшенных естественная Реверберацию Холла.

Применение небольшого количества стерео реверберации с необработанным монофонический сигнал дублируется на стерео трек на два канала, как правило, делают его более естественное звучание.

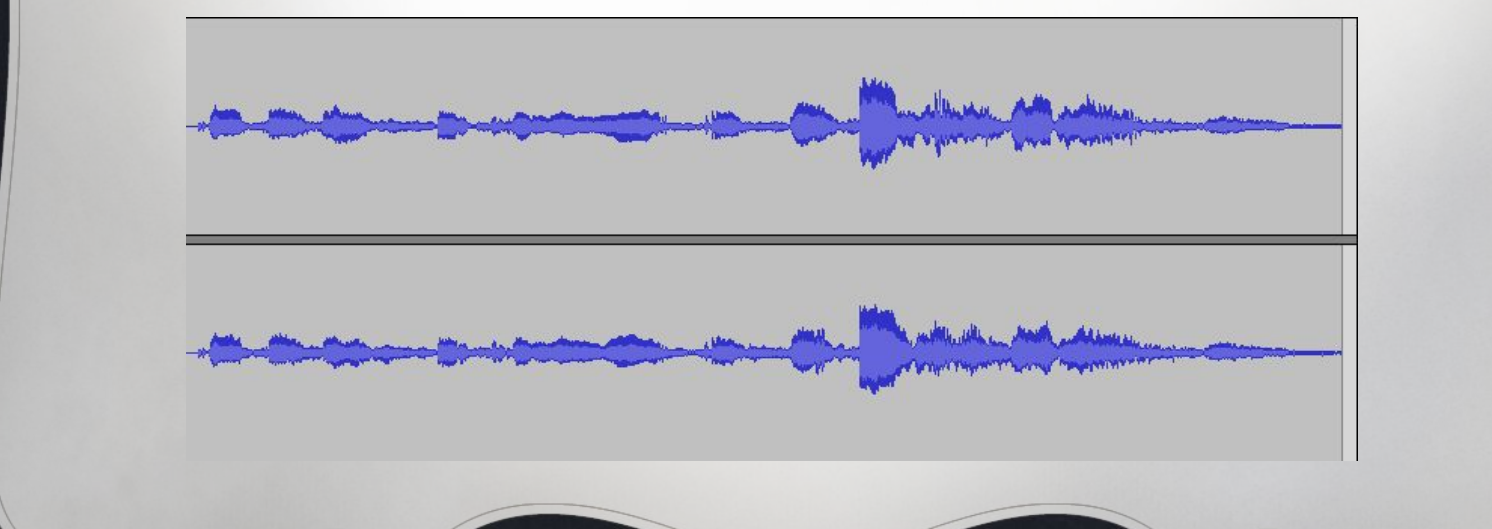

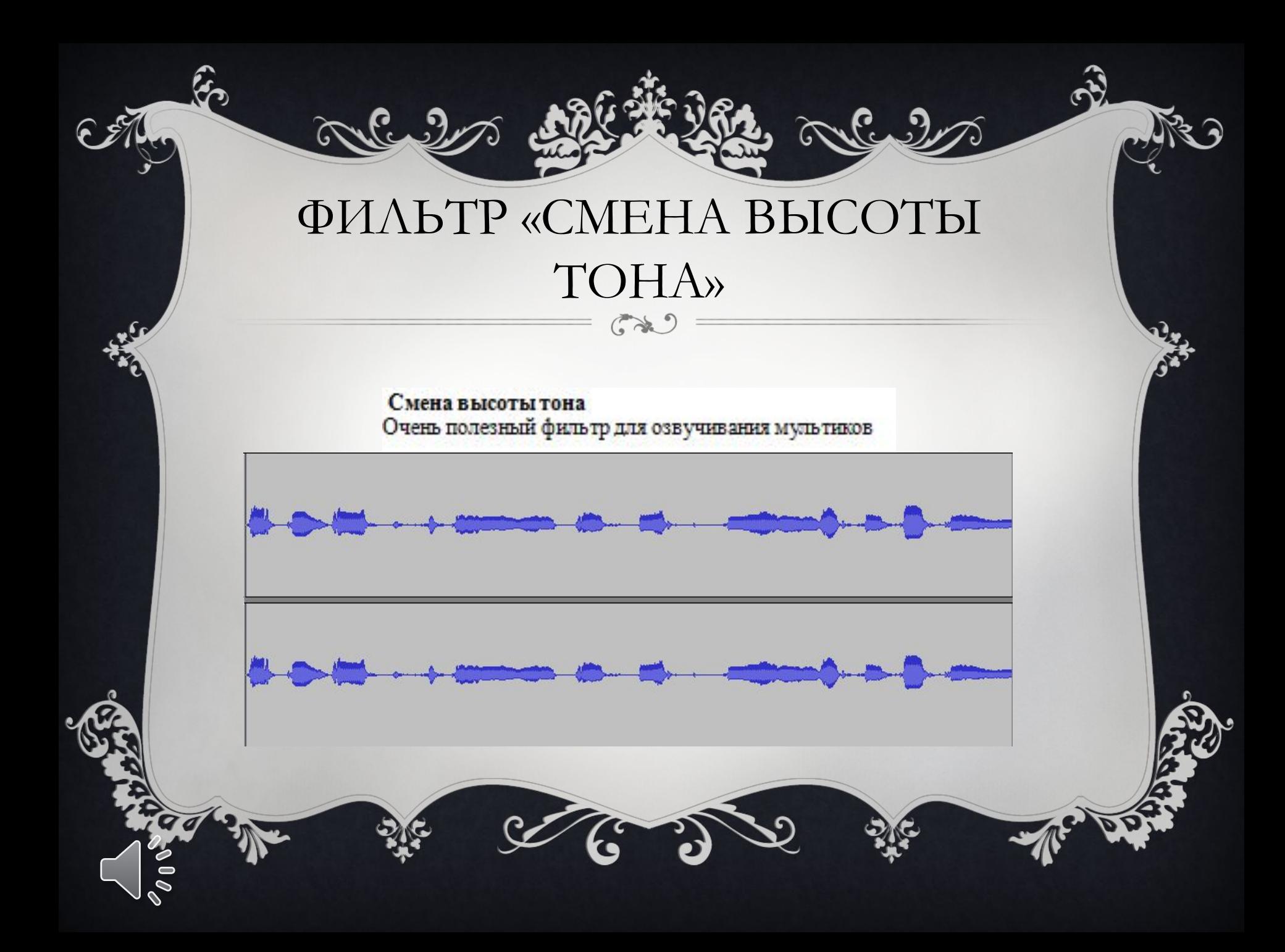